# **Table of Contents**

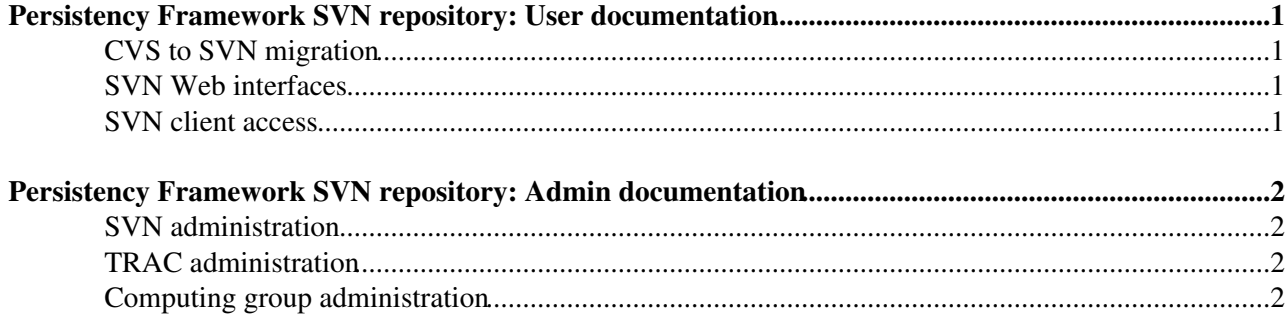

# <span id="page-1-0"></span>**Persistency Framework SVN repository: User documentation**

### <span id="page-1-1"></span>**CVS to SVN migration**

The CORAL and COOL repositories were moved in August 2013 from the AFS-based [CERN Central CVS](http://cvs.web.cern.ch/cvs/) [service](http://cvs.web.cern.ch/cvs/) (cool.cvs.cern.ch and coral.cvs.cern.ch) to the AFS-based [CERN SVN Service](http://svn.web.cern.ch/svn) <sup>n</sup>. Incomplete documentation about the CVS to SVN migration is provided in the [OLDPersistencyCvs2Svn](https://twiki.cern.ch/twiki/bin/view/Persistency/OLDPersistencyCvs2Svn) page of this twiki.

The POOL software is now being maintained (as one of its many internal packages) by ATLAS, the only experiment that still uses POOL. A read-write SVN repository for POOL has been set up in ATLAS for that purpose. The historical CVS repository for POOL (pf.cvs.cern.ch) has in any case also been migrated to SVN, solely for data preservation purposes, i.e. with the goal of maintaining long term access to this software even when the CVS servers are switched off.

#### <span id="page-1-2"></span>**SVN Web interfaces**

Web interfaces to the new SVN repositories are provided using both WebSVN and TRAC.

- For COOL, see http://svnweb.cern.ch/world/wsvn/lcgcool<sup>2</sup> and https://synweb.cern.ch/trac/lcgcool/browser
- For CORAL, see <http://svnweb.cern.ch/world/wsvn/lcgcoral><sup>7</sup> and <https://svnweb.cern.ch/trac/lcgcoral/browser>
- For POOL, see<http://svnweb.cern.ch/world/wsvn/lcgpool><sup>2</sup> and <https://svnweb.cern.ch/trac/lcgpool/browser> (read-only repository!)

Note that the CMS experiment maintains its tools to build CORAL under [github](https://github.com/cms-sw/cmsdist) $\mathbb{R}$ .

## <span id="page-1-3"></span>**SVN client access**

The recommended method for accessing the SVN repositories is svn+ssh. Guest access via http is also possible.

- For COOL, use svn+ssh://svn.cern.ch/reps/lcgcool or<http://svn.cern.ch/guest/lcgcool>
- For CORAL, use svn+ssh://svn.cern.ch/reps/lcgcoral or <http://svn.cern.ch/guest/lcgcoral><sup>[27</sup>]

Note that the CORAL repository is named 'lcgcoral' (and COOL is now named 'lcgcool' for consistency) to avoid name clashes with the Compass experiment CORAL software framework.

# <span id="page-2-0"></span>**Persistency Framework SVN repository: Admin documentation**

### <span id="page-2-1"></span>**SVN administration**

The [SVN administration](http://information-technology.web.cern.ch/book/how-start-working-svn/administering-svn-repository)  $\mathbb{F}$  section of the CERN SVN Service user guide describes in detal how to perform operations such as configuring access control or automatic emails on commits.

The SVN repositories are hosted on AFS. Their configuration is controlled by the  $\text{conf}$  and usr-hooks subdirectories of the /afs/cern.ch/project/svn/reps/<project> directories on AFS. These are only accessible to the librarian accounts for these SVN repositories(libcoral, libcool and libcoral for CORAL, COOL and POOL, respectively).

As described in the admin repository<sup>®</sup> section of the CERN SVN Service user guide, as an alternative to changing configuration files on AFS, it is also possible to change these files in a special admin repository that is itself hosted in SVN. Any changes to the contents of this admin repository are automatically propagated to AFS. This is the recommended mechanism for CORAL and COOL, as it also allows version control for configuration changes. The admin repository can also be browsed (using the appropriate account) on [WebSVN](https://svnweb.cern.ch/cern/wsvn/admin)<sup> $\alpha$ </sup> (but not on TRAC). In addition to the librarian accounts, the admin/lcgcoral, admin/lcgcool and admin/lcgpool directories can be read and modified by all members of the special egroups [VC-librarians-lcgcoral](https://e-groups.cern.ch/e-groups/Egroup.do?egroupId=10099400)  $\mathbb{F}$ , [VC-librarians-lcgcool](https://e-groups.cern.ch/e-groups/Egroup.do?egroupId=10098032)  $\mathbb{F}$  and [VC-librarians-lcgpool](https://e-groups.cern.ch/e-groups/Egroup.do?egroupId=10101832)  $\mathbb{F}$ , respectively (see [RQF0574447](https://cern.service-now.com/service-portal/view-request.do?n=RQF0574447) $\sigma$ ); users valassi, avalassi and cdelort are now members of all these three egroups.

In particular, allowed writers (including valassi, avalassi and cdelort) and recipients of automatic emails on commits (including Andrea Valassi and Charles Delort) are defined in the following files:

- For CORAL, in [admin/lcgcoral/conf/authz](https://svnweb.cern.ch/cern/wsvn/admin/lcgcoral/conf/authz) and [admin/lcgcoral/conf/svn-mailer.conf](https://svnweb.cern.ch/cern/wsvn/admin/lcgcoral/conf/svn-mailer.conf) $\mathbb{F}$
- For COOL, in [admin/lcgcool/conf/authz](https://svnweb.cern.ch/cern/wsvn/admin/lcgcool/conf/authz) and [admin/lcgcool/conf/svn-mailer.conf](https://svnweb.cern.ch/cern/wsvn/admin/lcgcool/conf/svn-mailer.conf)
- For POOL, in admin/lcgpool/conf/authz $\Phi$  and [admin/lcgpool/conf/svn-mailer.conf](https://svnweb.cern.ch/cern/wsvn/admin/lcgpool/conf/svn-mailer.conf) $\Phi$

## <span id="page-2-2"></span>**TRAC administration**

After the migration from CVS to SVN, TRAC interfaces were requested for lcgcoral and lcgcool ( [RQF0234770](https://cern.service-now.com/service-portal/view-request.do?n=RQF0234770) $\textdegree$ ) and also for lcgpool (RQF0249689 $\textdegree$ ).

TRAC can be configured using the Web interfaces on<https://svnweb.cern.ch/trac/lcgcoral/admin> $\mathcal{P}$ , https://svnweb.cern.ch/trac/lcgcool/admin<sup> $\alpha$ </sup> and<https://svnweb.cern.ch/trac/lcgpool/admin> $\alpha$ . Initially these three TRAC repositories could only be administered by their respective librarian accounts (lcgcoral, lcgcool and lcgcoral), but users valassi, avalassi and cdelort have now been granted TRAC\_ADMIN privileges on all three. BROWSER\_VIEW privileges have been granted to anonymous

### <span id="page-2-3"></span>**Computing group administration**

The following e-groups are relevant to the management and communication flow for CORAL/COOL activities. The list is non-exhaustive: in particular, it does not include the many "LCG PEB" e-groups that were used initially for the management of POOL/CORAL and COOL (e.g. [project-lcg-peb-persistency](https://e-groups.cern.ch/e-groups/Egroup.do?egroupId=145234)  $\mathbb{F}$  and [project-lcg-peb-conditionsdb](https://e-groups.cern.ch/e-groups/Egroup.do?egroupId=156061) $\mathbb{P}$  and that are no longer used, but have not been deleted.

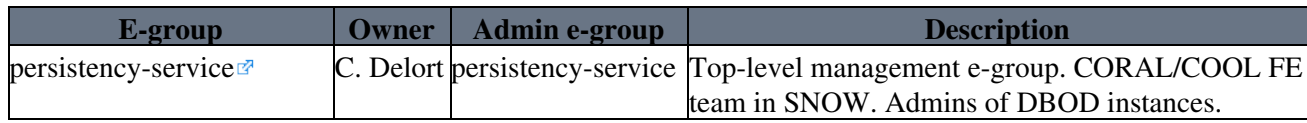

PersistencyRepository < Persistency < TWiki

| VC-librarians-legeoral <sup>®</sup>     |         | C. Delort persistency-service SVN admins for legeoral. |
|-----------------------------------------|---------|--------------------------------------------------------|
| $VC$ -librarians-legeool $\blacksquare$ |         | C. Delort persistency-service SVN admins for legeool.  |
| $VC$ -librarians-legpool $\blacksquare$ |         | C. Delort persistency-service SVN admins for legpool.  |
| coral-ai-admin <sup>®</sup>             | А.      | Puppet admins for coral and heposlibs AI nodes.        |
|                                         | Valassi | Includes persistency-service e-group.                  |
| persistency-cluster-users <sup>®</sup>  | A.      | Puppet users for heposlibs AI nodes.                   |
|                                         | Valassi |                                                        |
| heposlibs-users <sup>®</sup>            | А.      | Mailing list for heposlibs rpm users.                  |
|                                         | Valassi |                                                        |

The last three e-groups above should be cleaned up to cleanly separate private Puppet nodes, CORAL/COOL and heposlibs.

-- [AndreaValassi](https://twiki.cern.ch/twiki/bin/view/Main/AndreaValassi) - 2016-04-09

This topic: Persistency > PersistencyRepository Topic revision: r20 - 2020-11-27 - CharlesDelort

Copyright &© 2008-2021 by the contributing authors. All material on this collaboration platform is the property of the contributing authors. or Ideas, requests, problems regarding TWiki? use [Discourse](https://discourse.web.cern.ch/c/collaborative-editing/wikis/12) or [Send feedback](https://twiki.cern.ch/twiki/bin/view/Main/ServiceNow)